# Функции с побочным эффектом. Перегрузка методов

## **Функции с побочным эффектом**

Функция называется функцией с побочным эффектом, если помимо результата, вычисляемого функцией и возвращаемого ею в операторе **return,** она имеет выходные параметры с зарезервированными словами **ref** и **out.**

Хороший стиль ОО-программирования не рекомендует использование таких функций. Если по каким-либо причинам функция должна возвращать несколько значений, то логичнее оформить ее в виде процедуры с соответствующим набором выходных параметров.

Под **перегрузкой методов** понимается использование в одном классе **нескольких методов с одним именем**. Перегруженные методы, имея одинаковое имя, должны отличаться либо числом аргументов, либо их типами, либо ключевыми словами.

Приведем пример (TestMethod), в котором создадим класс StrMethod, где опишем три метода с одним именем, каждый из которых выполняет различные действия:

Приведем пример (TestMethod), в котором создадим класс StrMethod, где опишем три метода с одним именем, каждый из которых выполняет различные действия:

```
class StrMethod
```
 $\sim$ 

}

 $\overline{\mathcal{L}}$ 

}

 $\overline{\mathcal{L}}$ 

}

```
 static void Str()
\overline{\mathcal{L}} Console.WriteLine("My test ");
```

```
 static void Str(string mystring)
```

```
 Console.WriteLine("My test string" + mystring);
```

```
 static void Str(string mystr1, string mystr2)
```

```
 Console.WriteLine("My test string 1 is"+mystr1);
 Console.WriteLine("My test string 2 is" + mystr2);
```
Эти методы компилятор различает по списку параметров, анализируя их тип и метод передачи. Если два метода отличаются только возвращаемым значением, то это вызовет ошибку компиляции. Если два метода отличаются только именами параметров, то для компилятора они идентичны.

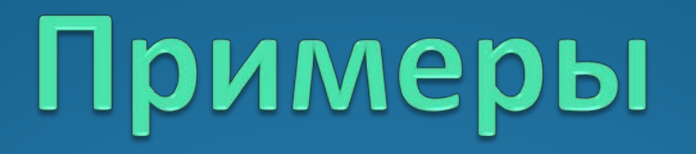

# **Пример 1**  Рассмотрим **простейший пример**  реализации метода **вычисления суммы двух чисел,** используя разные способы передачи параметров

.

**Первый способ**

```
class Program
    {
        static void Main(string[] args)
 {
            int a = 2, c = 3;
            Console.WriteLine(p(a, c));
            Console.ReadKey();
 }
        static int p(int a1, int c1)
 {
            int s = a1 + c1;
            return s;
```
 **}**

В методе p вычисляется сумма двух переменных целого типа. Метод возвращает одно значение s, которое вычисляется в этом методе.

Если метод возвращает значение, то имя переменной, в которую помещается возвращаемое значение, указывается после ключевого слова return, присутствие которого в данном случае обязательно.

#### **Второй способ**

Те же вычисления выполняются в методе, не возвращающем значения. Если метод не возвращает значения, он имеет тип void..

```
class Program
     {
        static void Main(string[] args)
         {
             int a = 2, c = 3, x;
             ps(a, c, out x);
             Console.WriteLine(x);
             Console.ReadKey();
 }
         static void ps(int a1, int c1, out int s)
         {
            s = a1 + c1; }
     }
```
**входные (a1, c1) и выходной (s)** параметры. Ключевое слово **out** перед выходным параметром, имеющим тип значения, означает передачу параметра по ссылке, т.е. при обращении к методу на место выходного параметра передается адрес аргумента, фигурирующего в обращении к методу.

В списке параметров метода перечислены

В примере передается не значение переменной x, а адрес переменной x. Параметр s не является типом int; он является ссылкой на тип int, в данном случае ссылкой на переменную x.

Поэтому после вызова метода значение переменной x изменяется.

## **Третий способ**

Для передачи по ссылке можно использовать также ключевое слово **ref**, но в этом случае аргумент, передаваемый по ссылке, должен быть инициализирован до обращения к методу (при использовании ключевого слова out это необязательно).

Ниже приводится вариант программы с использованием **ref:**

**class Program static void Main(string[] args) { int a = 2, c = 3, x = 0; //x присвоено фиктивное значение 0 p(a, c, ref x); Console.WriteLine(x); Console.ReadKey(); } static void p(int a1, int c1, ref int s) {**  $s = a1 + c1;$  **}**

 **{**

# Пример **2.**  Вычислить число сочетаний из *n* по *m* по формуле:  $C = n!/(m!(n-m)!)$  (в программе cnm).

Вычисление факториала оформить в виде метода, возвращающего значение (функции)

**class Program**

 **{**

```
 static int fact(int n)
        {
            int f = 1;
           for (int i = 2; i <= n; i++) {
               f = f * i;
 }
            return f;
        }
        static void Main()
 {
        int n = 5, m = 3 ; int cnm;
        cnm = fact(n)/ (fact(m) * fact(n - m));
        Console.WriteLine("{0}", cnm);
        Console.ReadKey();
 }
```